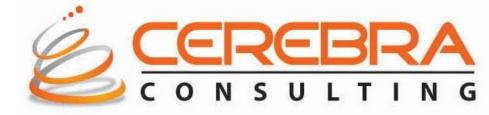

#### **Upgrade to R12.1 – A Technical Perspective**

Siva Pola Cerebra Consulting, Inc.

# Agenda

- About Cerebra Consulting, Inc.
- Reasons for Upgrade
- Types of Upgrades, pros and cons
- Upgrade Vs. Re-implement
- Comparing with structures in 11i
- Tasks Before, During and After the Upgrade
- Tools and Resources for Upgrade
- Upgrade issues Product specific samples
- Best Practices and Lessons Learned
- Critical Success Factors
- References for further information
- Q and A

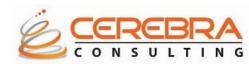

#### About Cerebra consulting, Inc.

- Headquartered in Bensalem, PA
- Oracle Gold Partner
- Focused on Oracle Applications since 2004
- Oracle EBS Implementation Specialists
- Oracle EBS R12 Upgrades
- Oracle Configurator Experts

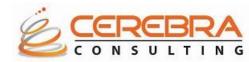

# Why upgrade?

**Incentives for Upgrade** 

- New features and functionality to assist business
- Change in business direction; keep IT aligned
- Replace customizations and bolt-ons with standard features
- Take advantage of Tech. stack improvements
- Obtain better support when patched current
- Be "Fusion ready"
- Stay "in" support

#### Other:

- Delaying the inevitable may cost more in long run
- Unsupported applications add risk to business
- Unsupported technology stack, operating system and/or infrastructure adds unnecessary organizational risk
- Finding/retaining skilled staff becomes more difficult with time
- Security patches and fixes more difficult to attain
- Stalls business innovation and investment
- Cultural/organization impact of not upgrading
- In some cases, it is not an option (i.e., HRMS/Payroll)

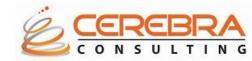

# Advantages with R12 upgrade

#### Add Value

- Take advantage of new features, functionality, and modules
- Use the opportunity to re-design and enhance business processes, and reduce complexity
- Decommission legacy and non-Oracle related systems and perform instance consolidation
- Move to an better architecture
- Mitigate Risk

Reduce risk of losing premium / sustaining support levels

- Meet business executive's expectations for reliability and availability
- Move closer to using standard functionality by reducing the number of bolt-ons and customizations

#### **Reduce Costs**

- Reduce the total cost of IT ownership, rationalization of software, tools, and hardware
- Avoid the 20% maintenance fee uplift
- Replace, minimize, and migrate complex customizations

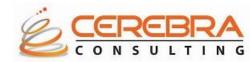

# **Types of Upgrade**

#### Technical

- Keep current with the latest Oracle Application and database functionality
- High level gap / fit analysis
- RICE elements retrofit assessment
- Migrate to a new infrastructure
- Performance Testing, Test Automation

#### Functional

- Leverage technical baseline
- Limited redesign of business processes
- Implement some new functionality and / or modules
- Replace, minimize and migrate customizations (limited)

#### **Re-implement**

- Redesign business processes, consolidate instances
- Optimize on best practices
- Implement much new functionality and / or modules
- Replace, minimize and / or migrate complex customizations (comprehensive)
- Implement organizational change / enable business transformation

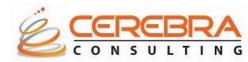

### **Technical upgrade - Pros and Cons**

#### Pros

- Requires less time than other options
- No data migration required
- Reduced organizational resource requirements
- Short term costs significantly less
- Less overall impact to the business

#### Cons

- An 'as is' migration leaves limited room for improving solution
- Unable to address some org requirements (COA redesign)
- Requires Big Bang cutover
- Can add risk if upgrade resources do not have right skills
- More difficult to justify with no immediate business benefits

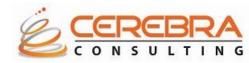

### **Functional upgrade - Pros and Cons**

#### Pros

- Good compromise of alternatives
- More viable for medium sized businesses
- Right approach when adding modules or COTS functionality
- Opportunity to involve business to address their concerns
- Provides organization a chance to *mature* their footprint

#### Cons

- May leave users wanting more
- Missed opportunity to truly transform business
- More cost and resource involvement than pure tech upgrade
- Longer duration required potentially more downtime required
- More complex effort requiring specialty skills and/or SI help

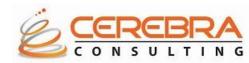

### **Re-implementation - Pros and Cons**

#### Pros

- Provides the opportunity to re-engineer business processes
- Able to address longstanding issues with the application
- Can limit amount of historic data
- Re-engineer critical flex-fields (i.e., Chart of Accounts)
- Lower risk with several options available (i.e., can roll out in phases)
- Option with potential to add the most value for the organization

#### Cons

- Data migration is required across all modules
- Stronger Business/IT focus to re-engineer processes
- Costs likely to be significantly higher
- Scope can be difficult to manage
- Longer duration required potentially more downtime required
- More complex effort requiring specialty skills

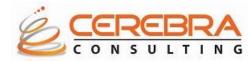

# **Upgrade vs. re-implement**

Upgrade is recommended

- Unless there is a significant reason causing you to have to reimplement
- Upgrade process, technology, tools, and scripts are significantly improved (pre 11i, people opted to re-implement, because of concerns about upgrading tech stack and apps stack)
- Re-implementation means much more extensive project
- Data conversion / testing will be an issue with re-implementation

You might need to re-implement if:

- You have changed your basic business / organization structure and your application configuration does not still fit your business
- You have tons of customizations that you would like to retire in order to use current features and functionalities and streamline your operations
- Your original implementation got messy and unusable
- You have tons of really, really bad data
- Single instance

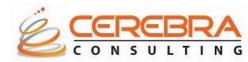

## **Upgrade Paths**

#### **Oracle Applications R12**

| If you are at         | Upgrade Path                            | Where to look for info                                                                                                    |
|-----------------------|-----------------------------------------|----------------------------------------------------------------------------------------------------|
| 11.0, 11.5.1 - 11.5.6 | -> Release 11.5.10 CU2<br>-> Release 12 | <ul> <li>-&gt; Maintenance Pack Installation Notes,<br/>Release 11.5.10 CU2 (Doc ID:<br/>289788.1)</li> <li>-&gt; Oracle Applications Upgrade Guide:<br/>Release 11i to Release 12 (Doc Library<br/>CD)</li> </ul> |
| 11.5.7 - 11.5.10      | -> Release 12                           | -> Oracle Applications Upgrade Guide:<br>Release 11i to Release 12 (Doc Library<br>CD)                                                                                                    |

| If you are at                                                                           | Upgrade Path                                                                                      |
|-----------------------------------------------------------------------------------------|---------------------------------------------------------------------------------------------------|
| Release 11.5.9 CU2 and 11.5.10 CU2                                                      | Upgrade database before migrating to R12 to limit R12 migration downtime or during R12 migration. |
| Release 11.5.7, 11.5.8,<br>11.5.9 base, 11.5.9 CU1,<br>11.5.10 base, and<br>11.5.10 CU1 | Upgrade database during R12 migration downtime.                                                   |

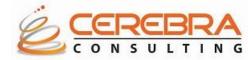

# **Upgrade Paths**

#### **Oracle Applications R12.1**

| If you are at                                                        | Upgrade Path Where to look for info                                                                                          |                                                                                                    |
|----------------------------------------------------------------------|----------------------------------------------------------------------------------------------------|----------------------------------------------------------------------------------------------------|
| 11.0                                                                 | -> Release 11.5.10 CU2<br>-> Release12.1.1                                                                                   | Upgrading Oracle Applications, Release<br>11.5.10.2 > Oracle Applications Upgrade<br>Guide: Release 11i to Release 12.1.1                                   |
| 11.5.1 - 11.5.8                                                      | -> Release 11.5.10 CU2<br>> Release12.1.1                                                                                    | Maintenance Pack Installation Notes,<br>Release 11.5.10 CU2 (Doc ID:<br>289788.1) > Oracle Applications<br>Upgrade Guide: Release 11i to Release<br>12.1.1. |
| 11.5.9, or 11.5.10 (base,<br>CU1,CU2)                                | > Release12.1.1                                                                                                    | Oracle Applications Upgrade Guide:<br>Release 11i to Release 12.1.1.                                                                                        |
| If you are at                                                        | Upgrade Path                                                                                                    |                                                                                                    |
| Release 11.5.9 CU2 and 11.5.10 CU2                                   | Migrate database to at least Oracle10g<br>Release 2, (during the upgrade downtime window).                                   |                                                                                                    |
| Release 11.5.9 base,<br>11.5.9 CU1, 11.5.10<br>base, and 11.5.10 CU1 | Upgrade your database as described in Migrate database to at least Oracle10gRelease 2, (during the upgrade downtime window). |                                                                                                    |

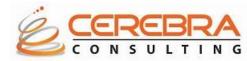

### File system comparison

| File system component | 11i                            | Release 12 / 12.1            |
|-----------------------|--------------------------------|------------------------------|
| RDBMS Oracle Home     | <base/> / <sid>db/9.2.0</sid>  | <base/> /db/tech_st/10.2.0   |
| Developer Oracle Home | <base/> / <sid>ora/8.0.6</sid> | <base/> /apps/tech_st/10.1.2 |
| iAS Oracle Home       | <base/> / <sid>ora/iAS</sid>   | <base/> /apps/tech_st/10.1.3 |
| Data files            | <base/> / <sid>data</sid>      | <base/> /db/apps_st/data     |
| APPL_TOP              | <base/> / <sid>appl</sid>      | <base/> /apps/apps_st/appl   |
| COMMON_TOP            | <base/> / <sid>comn</sid>      | <base/> /apps/apps_st/comn   |
| INSTANCE_TOP          | (no separate COMMON_TOP)       | <base/> /apps/apps_st/inst   |

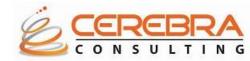

### **Component version comparison**

| Component                    | 11.5.10                                                         | R12                                                           | R 12.1                                                        |
|------------------------------|-----------------------------------------------------------------|---------------------------------------------------------------|---------------------------------------------------------------|
| Database                     | 9i Release 2 (9.2.0.5)                                          | 10gR2 10.2.0.2                                                | 10gR2 10.2.0.2 /<br>11gR1 11.1.0.7                            |
| Web Server                   | Internet Application<br>Server iAS 1.0.2.2.2<br>(Apache 1.3.19) | Oracle Application<br>Server 10g<br>10.1.3 (Apache<br>1.3.34) | Oracle Application<br>Server 10g<br>10.1.3 (Apache<br>1.3.34) |
| Java Servlet<br>Container    | JServ                                                           | OC4J                                                          | OC4J                                                          |
| Forms Server                 | Oracle Developer6i<br>6.0.8.24                                  | Oracle Application<br>Server 10g<br>10.1.2                    | Oracle Application<br>Server 10g<br>10.1.2                    |
| Reports Server               | Oracle Developer6i<br>6.0.8.24                                  | Oracle Application<br>Server 10g<br>10.1.2                    | Oracle Application<br>Server 10g<br>10.1.2                    |
| Client Viewer<br>Applet Host | Oracle JInitiator<br>1.3.1.18                                   | Java (J2SE) native<br>plug-in 1.5.0_09+                       | Java (J2SE) native plug-in 1.6.0_10                           |
| Discoverer                   | Discoverer 4i -4.1.48                                           | Discoverer 10g -<br>10.1.2.0.2                                | Discoverer 10g -<br>10.1.2.0.2                                |
| JDK                          | JDK 1.4 – 1.4.2                                                 | JDK 5.0 - 1.5.0_08                                            | JDK 6.0                                                       |

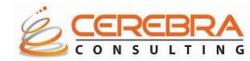

# Tasks before downtime

**Technical tasks** 

- Familiarization and Sizing
- Analyze current and legacy system functionality against target release functionality for potential retirement
- Review reports for obsolescence and redundancy
- Review integration tools / methods for obsolescence
- Determine architectural options
- Review understanding of Oracle upgrade toolkit / scripts

**Functional tasks** 

- Familiarization
- Determine business objectives, issues, and drivers through a series of stakeholder interviews/workshops
- Assess the business value of implementing new functionality and/or application modules
- Provide an implementation / resource estimate

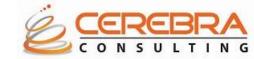

# Tasks during downtime

**Technical tasks** 

- Migrate to 10gR2 (if not already completed)
- Apply R12 AD.A Minipack
- Run the R12 Patch Driver
- Apply Latest Product Patches
- Configure and Start Services
- Reapply Customizations
- Finish System Admin Tasks (SSL, Workflow Mailer, XML Gateway, PDF Printing, XML Publisher Setup)

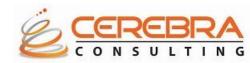

# Tasks after downtime

**Technical tasks** 

- Verify Completion of Concurrent Programs
- Install Online Help
- Migrate Custom Development
- Run Data Migration program for Historical Data
- Update URLs in Open Workflows
- Product Related Tasks

**Functional tasks** 

- Verification Tasks
- Identify approach to Upgrade Historical Data

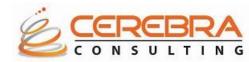

# Post upgrade tasks

- Integrate third party software
- Configure SSL
- Setup autoconfig for RAC instances
- Setup PCP
- Configure workflow notification mailer
- Complete manual tech stack configuration changes if any
- Setup XML gateway for fonts, template, pdf printing, temp directory
- Complete functional steps (this can be a very long list)
- Disable maintenance mode
- Apply consolidated online help patch
- Start services
- Perform DBA sanity check
- Backup

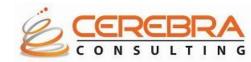

#### **Custom objects that need changes**

- Forms & Reports
- C code
- Java code
- Any code using mod\_plsql
- Development Tools: compilers, Forms/Reports Builder 10.1.2, JDev 10.1.3
- User Interfaces: new look & feel

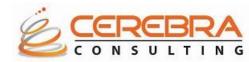

# Tools to aid in upgrade

#### Patch Wizard

- Utility installed as part of EBS products
- Accessed from Oracle Applications Manager
- Recommended patches
- Impact analysis
- Download patches and merge
- Specific patches
- Note 976188.1 Patch Wizard Utility

#### **Maintenance Wizard**

- Tool to perform the upgrade
- Step-by-step instructions
- Dynamically filters tasks
- Identifies critical patches
- Automatically execute tasks
- Audit reports for tasks performed
- Release 12.1.3/11gR2
- Note 434387.1 Maintenance Wizard

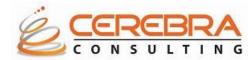

### **Resources that aid in upgrade**

- Upgrade Lifecycle Advisors
- Patching & Maintenance Advisor
- Upgrade Community
- EBS Data Model Comparison Report
  - Identifies data model changes between releases
  - Compares products that exist in both releases
  - Supported object types
  - Useful for evaluating customizations
  - Complete information
  - Note 1290886.1 EBS Data Model Comparison Report Overview

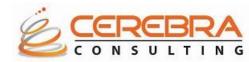

### How can you minimize downtime

- If 11.5.9.2 or 11.5.10.2, upgrade RDBMS to 10gR2 –it is certified with 11i (Oracle MetaLink Note 362203.1)
- Establish adequate hardware
- Convert to Oracle Applications Tablespace Model (OATM) (FAQ Note: 269293.1)
- Upgrade to ATG\_PF.H.RU4 or Higher (Patch 4676589)
- Use TUMS (The Upgrade Manual Script) to skip unnecessary tasks (\$AD\_TOP/patch/115/sql/adtums.sql)
- Increase available storage (by a min of 10%)
- Apps R12 no longer uses (disables) mod\_plsql; so you need to plan for migration if you have any custom use for mod\_plsql
- Oracle Graphics is no longer supported, Oracle recommends using BI Publisher
- Follow Module Specific Tasks to Reduce Downtime in Appendix E of the *R12 Upgrade Guide*
- Archive or Purge Historical Data that has past retention
- Take advantage of "Upgrade by Request"

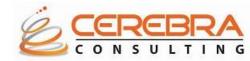

#### Sample TUMS report

#### Oracle Applications R12 Upgrade Report(TUMS) - VIS

#### Unnecessary steps

Based on the analysis of your installation, it has been determined that you do <u>not</u> need to perform the following upgrade steps. You may safely omit carrying out these steps from the Upgrading Oracle Applications Release R12 manual during your upgrade.

#### Chapter 2: Preparing for the Upgrade

Depot Repair, Step 1 (CSD\_DATA\_CHECK)

Service Contracts, Step 1 (OKS\_VALIDATE\_GCD)

Service Contracts, Step 2 (OKS\_VALIDATE\_RULE)

Oracle Financials(India), Step 1 (JAI\_CHECK\_CUST)

Internet Expense, Step 1 (OIE\_IMPORT\_INTERCOMPANY\_CHECK)

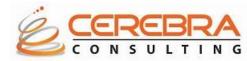

#### Sample – Product specific upgrade issues – Finance/GL

- Sub ledger Accounting (SLA) for Operating Unit flexibility
- E–Business tax setups for each financial module have been removed and are now centralized.
- Multi-Org Access Control (MOAC) Provides role based access to Operating Units. It can be confusing and dangerous to set up due to access to multiple operating units
- Check out the critical reports early Trial balances, sub ledger accounting, etc. are different with the XML /PDF output.
- Many reports no longer exist. New setups are needed in Sub Ledger Accounting (Open balance definitions) and some new Templates

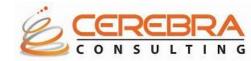

# Sample – Product specific upgrade issues – Oracle Configurator

| Release Name | Date     | New Features                                                                                         |
|--------------|----------|----------------------------------------------------------------------------------------------------|
| R 12.0.x     | Jan 2007 | Integration of APC User defined<br>attributes, Model Migration, JSP Tag<br>Library, TSO Enhancements |
| R 12.1.1     | Mar 2009 | Fusion Configurator Engine, Configurator Attributes, CIO Emulation                                   |
| R 12.1.2     | Dec 2009 | User Interface Enhancements, Model<br>JVM Routing, Integration with Agile<br>Variant Management      |
| R 12.1.3     | Aug 2010 | Processing Page for Long Running FCE<br>Actions, Rule import for FCE Models                          |

## **Testing – Post Upgrade**

- Use Library of Test Cases, with detailed test scripts
- Include and use cases from past 11i Implementation or upgrades
- Be prepared to add some test cases for new features or functionality
- Modify test cases to reflect new or changed functionality
- Make sure your test cases have specifics about test data and expected results
- Check them back in to the library for next time

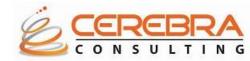

#### Planning

- Plan early
- Develop upgrade strategy
- Ensure adequate hardware resources
- Ensure skilled resources
- Get trained
- Study technical and functional impacts
- Do multiple test upgrades
- Do cutover and transition tests
- Minimize downtime

#### **Address High Impact Issues**

- Large database archive / purge
- Long downtime use best practices
- Complexity understand the impact and plan
- Integration practice, document
- Customization plan in advance
- Regression Testing plan
- Rush to go live allocate sufficient time

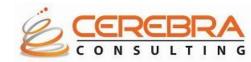

(continued ...)

**Stay Current** 

- Keep up-to-date on latest AD/FND code
- Upgrade RDBMS to latest certified version
- Archive and purge old data
- Enable multi-org and OATM
- Read R12 RCD, TOI, Documents, get trained

Leverage Tools

- Use maintenance wizard for simplicity and repeatability of upgrade
- Performance test utilities

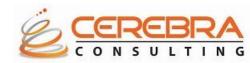

(continued ...)

**Tune for Upgrade** 

- Properly size RDBMS for upgrade
- init.ora update to parameters
- Undo
- Shared pool
- DB Cache
- PGA Aggregate Target
- Plan for additional storage for staging patches, pre-built code
- Use production like hardware for UAT
- Optimize CBO stats
- Set plsql\_no\_compile=yes
- Use higher batch size (10000-20000)
- Choose adequate numbers of workers
- 1 to 1.5 Times number of CPU

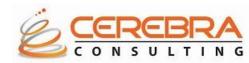

(continued ...)

**Monitor Potential Issues** 

- CPU <95%
- MEM/Swap
- IO <10-15 ms
- Disk storage
- Alert log
- Temp space
- Undo
- Session waits
- Locking
- Latching
- Always backup at critical points

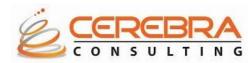

(continued ...)

Validate Everything

- HRGLOBAL driver before NLS patches
- Manifest for NLS patches
- Help related patches
- Archive ad task timing table for comparison
- Repeat the upgrade until all issues are fixed and downtime is consistent
- Ensure new customizations comply to new standard

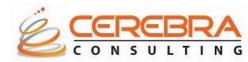

# Critical Success Factors for R12 Implementation

- Estimating appropriate level of effort
- Obtaining support and gaining buy-in
- Estimating data cleansing efforts and executing
- Establishing and maintaining a stable technical environment
- Estimating and addressing the organizational change impact
- Utilizing a proven approach to implementation
- Clearly communicating the program objectives and benefits
- Ensure effective sponsorship throughout
- Select dedicated R12-skilled project team
- Managing scope effectively strike balance
- Start planning early and do it right

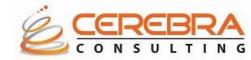

# **Questions?**

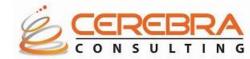

#### References

- MOS ID 806593.1 R12.1 Info Center
- MOS ID 398877.1 R12.1 Live Advisor Webcasts
- MOS ID 804373.1 R12.1 Value Proposition documents
- E-Business Suite R12.0 Information Center [ID 401740.1]
- E-Business Suite Upgrade Guide [ID 461705.1]
- Advisor Webcasts: New R12 Fin. Prod. Features [ID 744894.1]
- E-Business Suite Release 12.1 Information Center [ID 806593.1]
- Advisor Webcasts: E-Business Suite Release 12.1 [ID 398877.1]
- Upgrade Community Forums
- Steven Chan's blog, "Choosing Between Release 12 or 11i"

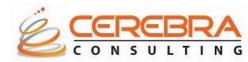

# **Thank You!**

<u>Contact details</u> Siva Pola <u>siva.pola@cerebra-consulting.com</u> (215) 589-5505

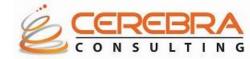